- Write a program which calculates  $log_{10}(x)$  with input x:
	- If  $x > 0$ , then output  $log_{10}(x)$ ;
	- If  $x = -1$ , then exit the program;
	- Otherwise, display "Only positive numbers!" in the screen.
- Besides, the program terminates only when  $x = -1$ .

<span id="page-0-0"></span>Input:  $x$ **Output**:  $log_{10}(x)$  if  $x > 0$ 

```
1 clear all;
2 clc
3 % main
4 while 1
5 x=input('Enter a number: ');
6 if x>0v = log10(x)8 elseif x==-1
9 break;
10 else
11 disp('Invalid input. Try again.');
12 end
13 end
```
4 0 8

→ 伊 ▶ → 君 ▶ → 君 ▶ →

```
1 clear all;
2 clc
3 % main
4 x=input('Enter a number: ');
5 while x \sim = -16 if x>07 y=log10(x)
8 else
9 disp('Invalid input. Try again.');
10 end
11 x=input('Enter a number: ');
12 end
```
4 0 8

<span id="page-2-0"></span>→ (何) > → (目) → → (目) →

#### How many levels can one break break?<sup>1</sup>

• In nested loops, break exits from the innermost loop only.

```
1 clear all;
2 clc
3 % main
4 for i=1:55 for j=1:i
6 if i == 37 break;
8 end
9 fprintf('*);
10 end
11 fprintf('\n\binom{n'}{n};
12 end
```
<sup>1</sup>Thanks to a lively class discussion (MATLAB-2[37\)](#page-2-0) [on](#page-4-0)[Apr](#page-3-0)[il](#page-4-0) [19](#page-0-0)[, 2](#page-40-0)[01](#page-0-0)[4.](#page-40-0)  $QQ$ Zheng-Liang Lu 127 / 164

<span id="page-3-0"></span>

#### Exercise: while Loop By for Loop

• Redo the problem in p. 12 by replacing a while loop by a for loop and an if statement.

```
1 clear all;
2 clc
3 % main
4 s=0;5 for i=1:inf
6 s=s+5*1^2-2*1:
7 if s>1e4
8 break;
9 end
10 end
11 i
12 s
```
Gauss' teacher asked him to add up all of the numbers 1 through 100 when he was 9.

• Question: 
$$
\sum_{i=1}^{100} i = ?
$$

```
1 clear all;
2 clc
3 \times = 0;4 for i = 1:1:100
5 x = x+i;6 end
7 x
```
э

一 4 三 下

 $\sim$   $\sim$ 

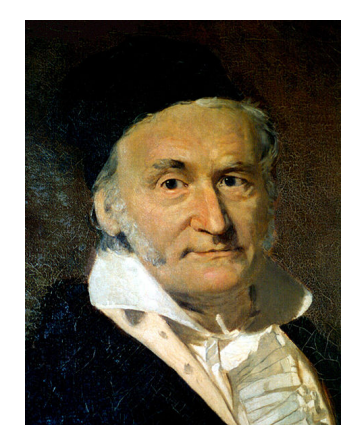

#### Figure : Carl Friedrich Gauss (1777–1855)

 $\leftarrow$ 

 $\rightarrow$ × a  $\sim$  È

モミド

- $\bullet$  Let *n* be an arbitrary positive integer given by the user.
- Let  $S_n$  be the sum of  $1, 2, \ldots, n$ .
- Show  $S_1, S_2, \ldots, S_n$ .
- Hint: You may need a nested for loop of two levels.

```
1 clear; clc;
2 % main
3 n = input('Please enter an positive integer: ');
y = zeros(1, n); % initialize an zero array of n ...
    elements
5 for i = 1:n6 for j = 1:i7 V(i) = V(i) + j;8 end
9 end
```
(K 블 ) ( 블 ) - 블 - 이익C\*

 $\leftarrow$ 

```
1 clear; clc;
2 % main
3 n = input('Please enter an positive integer: ');
4 \text{ y} = \text{zeros}(n,1); % init a zero array of n elements
5 x = 0; \frac{6}{3} init to zero
6 y(1) = 1;7 for i = 2:1:n8 y(i) = y(i-1) + i;9 end
```
一本 国 (名)

- First, the algorithms for the same problem are supposed to be correct.
- Then we compare these algorithms.
- The first question is, Which one is more efficient? (Why?)  $\bullet$
- In algorithm analysis, we focus on the growth rate of the running time or space requirement as a function of the input size *n*, denoted by  $f(n)$ .
- In math, O-notation describes the limiting behavior of a function when the argument tends towards a particular value or infinity, usually in terms of simpler functions.
- Definition (O-notation)  $f(x) = O(g(x))$  as  $x \to \infty$  if and only if there is a positive constant c and a real number  $x_0$ such that

$$
|f(x)| \leq c|g(x)| \quad \forall x \geq x_0. \tag{1}
$$

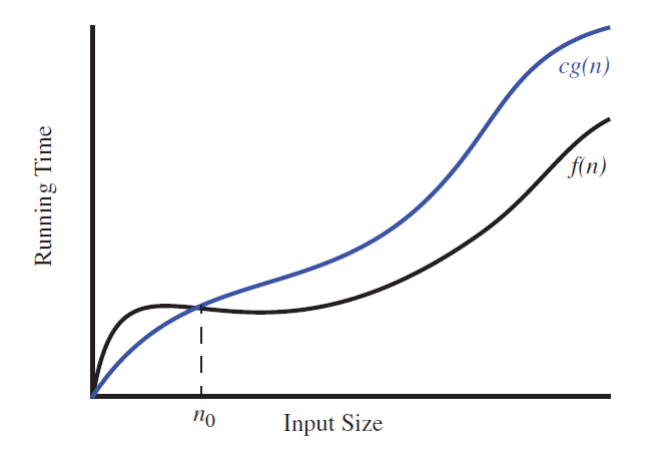

• For example, 
$$
8n^2 - 3n + 4 \in O(n^2)
$$
.

<span id="page-12-0"></span>目.

メロメ メ都 メメ きょくきょ

- O-notation is used to classify algorithms by how they respond to changes in input size. $2$ 
	- Time Complexity
	- Space Complexity
- $\bullet$  In short, O-notation describes the asymptotic<sup>3</sup> upper bound of the algorithm.
	- That is, the worst case we can expect.

<sup>&</sup>lt;sup>2</sup> Actually, there are  $\Theta$ ,  $\theta$ ,  $o$ ,  $\Omega$ , and  $\omega$  which classify algorithms.

<span id="page-13-0"></span><sup>&</sup>lt;sup>3</sup>The asymptotic sense is [t](#page-14-0)hat the [in](#page-0-0)put size *n* gr[ow](#page-12-0)s tow[ar](#page-13-0)[d](#page-14-0) in[fini](#page-40-0)[ty.](#page-0-0) つくい

### Growth Rates for Fundamental Functions<sup>4</sup>

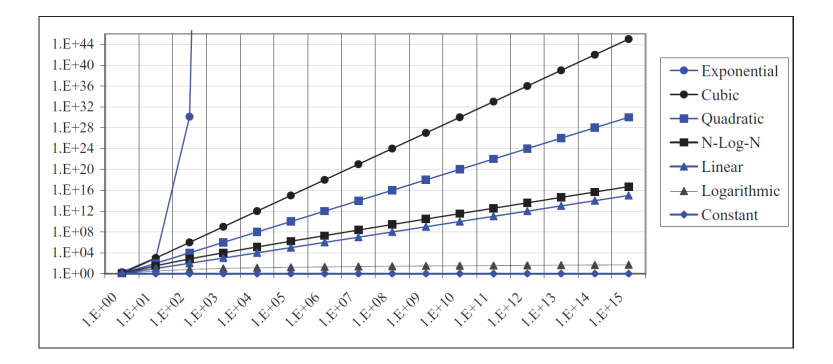

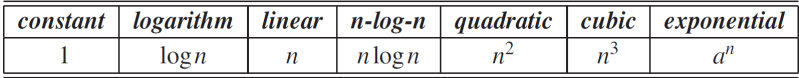

<sup>4</sup>See Table 4.1 and Figure 4.2 in Goodrich and e[tc,](#page-13-0) [p.](#page-15-0) [1](#page-13-0)[61.](#page-14-0)  $\equiv$  $299$ 

<span id="page-14-0"></span>Zheng-Liang Lu 138 / 164

- **Time Complexity** 
	- Solution 1 runs in  $O(n^2)$  while Solution 2 runs in  $O(n)$ .
	- So, we can say that Solution 2 is more efficient<sup>5</sup> than Solution 1.
- Space Complexity
	- Solution 1 and Solution 2 both have  $O(n)$ .

<span id="page-15-0"></span><sup>5</sup>You can say that Solution 2 runs faster than th[e o](#page-14-0)t[he](#page-16-0)[r.](#page-14-0) つくへ

• It's well-known that 
$$
\sum_{i=1}^{n} i = \frac{n(n+1)}{2}.
$$

• Moreover, it is also known that

<span id="page-16-0"></span>• 
$$
\sum_{i=1}^{n} i^2 = \frac{n(n+1)(2n+1)}{6},
$$
 and  
• 
$$
\sum_{i=1}^{n} i^3 = \left(\frac{n(n+1)}{2}\right)^2.
$$

How about  $\sum_{i=1}^n i^k$  for any real number k?

- Numerical methods open a window for many complicated problems, even if the correctness of the numerical solution remains a big problem itself.
- Simulation techniques significantly reduce the cost both in industry and science.
- Note that the problems with analytic solutions are rare.

"All science is dominated by the idea of approximation." – [Bertrand Russell](http://en.wikipedia.org/wiki/Bertrand_Russell) (1872-1970)

"Essentially, all models are wrong, but some are useful." – [George E. P. Box](http://en.wikipedia.org/wiki/George_E._P._Box) (1919-2013)

- Consider a 10-year deposit account.
- You deposit  $10,000$  NTD in the beginning of each year $^6$ .
- Assume that the annual compounding interest rate is  $r = 10\%$
- Determine the compound amount at the end of 10 years.
	- The answer is 175, 311.670611 NTD.

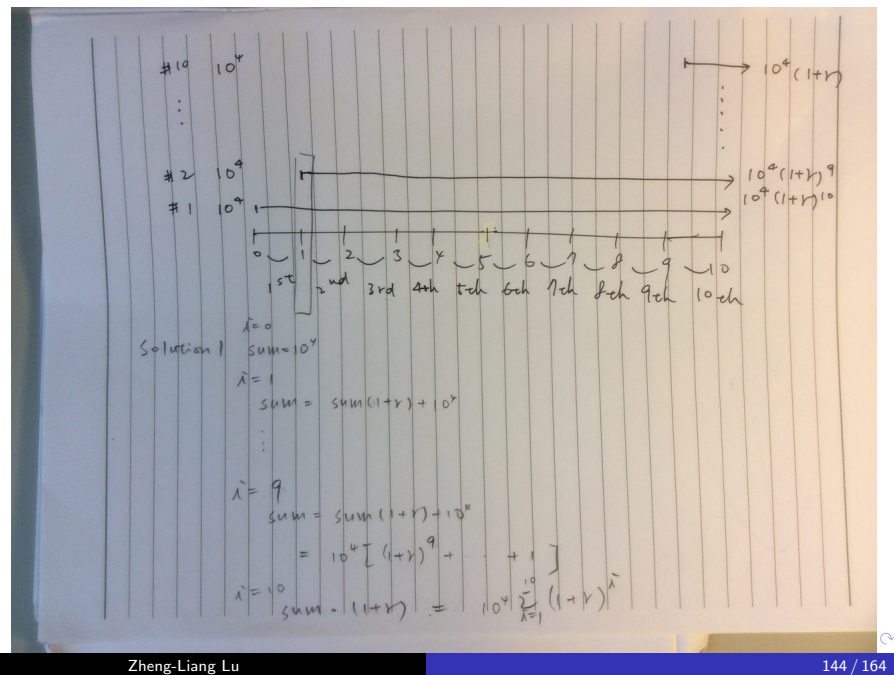

## Solution 1

```
1 clear all;
2 clc;
3 % main
4 format long g
5 s=1e4;6 r=0.1; % Annual interest rate
7 for i=1:1:10
8 if i \sim = 109 s = 1e^4 + s*(1+r);10 else
11 s=s*(1+r)12 end
13 end
```
- Time complexity:  $O(n)$
- Space complexity:  $O(1)$
- It is similar to [Horner's method.](http://en.wikipedia.org/wiki/Horner)

э

→ 手→

4 0 8

```
1 clear all;
2 clc;
3 % main
4 format long g
5 s=0;6 r=0.1;7 \quad i=1;8 while (i < = 10)9 s=s+(1+r)^{n}i;
10 i=i+1;11 end
12 s=1e4*s
```
- Time complexity:  $O(n)$
- Space complexity:  $O(1)$

Ε

4 0 8

→ 伊 ▶ → 君 ▶ → 君 ▶

```
1 clear all;
2 clc;
3 % main
4 format long g
5 x=1e4;
6 r=0.1;7 n=10;
8 s=x*(1+r)*(1+r)^{n-1}/r
```
- Time complexity:  $O(1)$  (Why?)
- Space complexity:  $O(1)$
- **•** Remarks:
	- Pros: Fastest and compact code.
	- Cons: Less flexible.

• Instead of constant interest rate, the floating interest rates are given by

 $r = 0.1 \cdot -0.01 \cdot 0.01$ 

Then determine the compound amount of the previous example.

125, 743.635988833 NTD

```
1 clear all;
2 clc;
3 % main
4 format long g
5 s=1e4;
6 r=0.1:-0.01:0.01; % Annual interest rate
7 for i=1:1:10
8 if i==10
9 s=s*(1+r(i))10 else
11 s = 1e^{4} + s * (1+r(i));12 end
13 end
```
→ 伊 ▶ → 君 ▶ → 君 ▶ │ 君 │ ◆ 9 Q ⊙

4 0 8

- [Draghi Unveils Historic Measures Against Deflation Threat](http://www.bloomberg.com/news/2014-06-05/draghi-unveils-historic-measures-on-deflation-threat.html) (Jun 6, 2014 12:07 AM GMT+0800)
	- The ECB today cut its deposit rate to minus 0.1 percent, becoming the first major central bank to take one of its main rates negative.
- [ECB](http://udn.com/NEWS/WORLD/WORS3/8916383.shtml)降息市場反應激烈 歐元貶破1.3美元 (2014.09.05 04:13 am)
	- "...銀行存放央行的存款利率從負0.1%降至負0.2%..."

### For Your Reference

#### • [10 Programming Tips For Beginners](http://efytimes.com/e1/fullnews.asp?edid=116021)

- If your code doesn't work, don't take it personally.
- Google is your helper.
- Reading error messages.
- Why and what you declaring?
- Construct your problem as per behavior.
- Take a print of the statements!
- Small issues can create bigger issues.
- Switch off the monitor.
	- Writing code must be the final step in finding solution to a problem and not the first.
- The computer will do what you instruct it to do, in the order you ask it to do.
- If you have a TA or a friend offering help, please take it!
- MATLAB is optimized for array operations.
- The built-in MATLAB functions such as sqrt(x) and  $exp(x)$ automatically operate on array arguments to produce an array result with the same size as the array argument  $x$ .

```
1 \gg t =linspace(0,pi,5)
 \gg y=sin(t)
3
  V =5
      6 0 0.7071 1.0000 0.7071 0.0000
```
つくい

<sup>7</sup>[More about vectorization](http://www.mathworks.com/help/matlab/matlab_prog/vectorization.html)

Zheng-Liang Lu 152 / 164

- Appearance: Vectorized mathematical code appears more like the mathematical expressions found in textbooks, making the code easier to understand.
- Less error prone: Without loops, vectorized code is often shorter.
	- Fewer lines of code mean fewer opportunities to introduce programming errors.
- Performance: Vectorized code often runs much faster than the corresponding code containing loops.

## Performance Analysis In Real Time

- In addition to the theoretical analysis of algorithms<sup>8</sup>, programmers can also use a timer to measure performance.
- Note that the results may differ depending on the difference of run-time environments.
- Make sure that you benchmark the algorithms on the same conditions.
- Once you identify which functions are consuming the most time, you can determine why you are calling them.
- **•** Then, look for ways to minimize their use and thus improve performance.

 $8$ Recall the  $O$ -notation

- tic starts a stopwatch timer.
- **toc** reads the elapsed time from the stopwatch timer started by  $tic.$  (Try.)
	- Pros: More precise,  $\approx 10^{-6}$  second.
	- Cons: Returns values only in second;

```
1 >> tic % Please wait for a second.
2 >> toc
3
 Elapsed time is 2.279756 seconds.
```
# Tips To Improve Performance

- (Preallocate arrays) Repeatedly resizing arrays often requires MATLAB to spend extra time looking for larger contiguous blocks of memory, and then moving the array into those blocks.
- (Vectorize your code) Take advantage of the full functionality of MATLAB.
	- Element-by-element operations do help increase the performance.
- (Exploit functions) Construct separate functions from the larger chunks of code.
	- Use functions instead of scripts because they are generally faster.
- (Avoid overloading built-in functions) Overloading may negatively affect performance.

<span id="page-32-0"></span>同 ▶ ヨ ヨ ▶ ヨ ヨ ▶

```
1 clear all;
2 ccc3 % main
4 tic
5 \quad i=1;6 for t=0:.01:100
7 y(i)=sin(t); % dynamic allocation of array y
8 \t i=i+1;9 end
10 toc
11
12 clear y;
13 + iC14 t=0:.01:100;
15 y=sin(t); % vectorization
16 toc
```
<span id="page-33-0"></span>э

- 4 三 ト

- <sup>1</sup> Elapsed time is 0.069676 seconds.
- <sup>2</sup> Elapsed time is 0.000312 seconds.
	- This speedup<sup>9</sup> is around 223.3.
	- Note that this number may be different computer by computer.

<span id="page-34-0"></span><sup>9</sup>Th[e](#page-32-0) speedup is given by  $t_1/t_2$  whe[re](#page-33-0)  $t_1$  and  $t_2$  are t[im](#page-35-0)e [c](#page-33-0)[o](#page-34-0)[st](#page-35-0)[s.](#page-0-0)  $QQ$ Zheng-Liang Lu 158 / 164

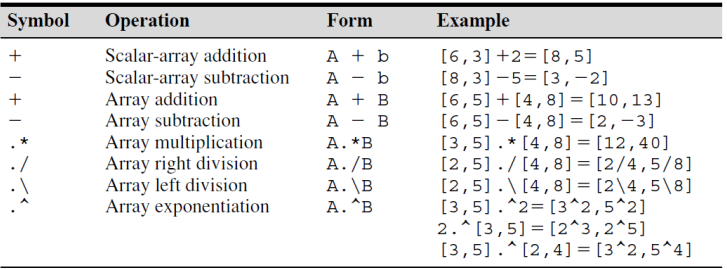

- Note that  $A \times B$  is not equivalent to the inner product of A and B.
- <span id="page-35-0"></span>We will see the difference between left and right divisions in matrix computation.

```
1 clear all;
2 ccc3 % main
4
5 order=0:1:4;
6 t1=zeros(length(order),1);
7 t2=zeros(length(order),1);
8 t3=zeros(length(order),1);
9
10 for j=1:1:length(order)
11
12 + iC13 for i=0:1:10ˆorder(j)
14 y(i+1)=i^2; % dynamic allocation of array y
15 end
16 t1(i) = t0c;17
18 clear y;
                                                 ヨト
                                                     э
```

```
19 array_len=length(0:1:10^order(j));
20 y=zeros(array len,1); % preallocation of ...
         array y
21 i=1;22 tic
23 for i=0:1:10ˆorder(j)
24 y(i+1)=i^2;25 end
26 t2(j) = t0c;27
28 clear y;
29 t=0:1:10ˆorder(j);
30 tic
31 y=t.ˆ2; % vectorization
32 t3(j) = toc;33 end
34 figure(1),plot(10.ˆorder,(t1./t2),'b*:',...
35 10.\text{order, (t1./t3), 'r*:', 10. 'order, (t2./t3),}36 legend(['t1/t2';'t1/t3';'t2/t3']);
```
Ε

一 4 三 下

```
37 ylabel('Speedup');
38 xlabel('Array Size');
39 figure(2),plot(order,log10(t1./t2),'b*:',...
40 order, log10(t1./t3), 'r*:', order, log10(t2./t3), 'g
41 legend(['t1/t2';'t1/t3';'t2/t3']);
42 ylabel('Speedup (Log Scale)');
43 xlabel('Array Size (Log Scale)');
```
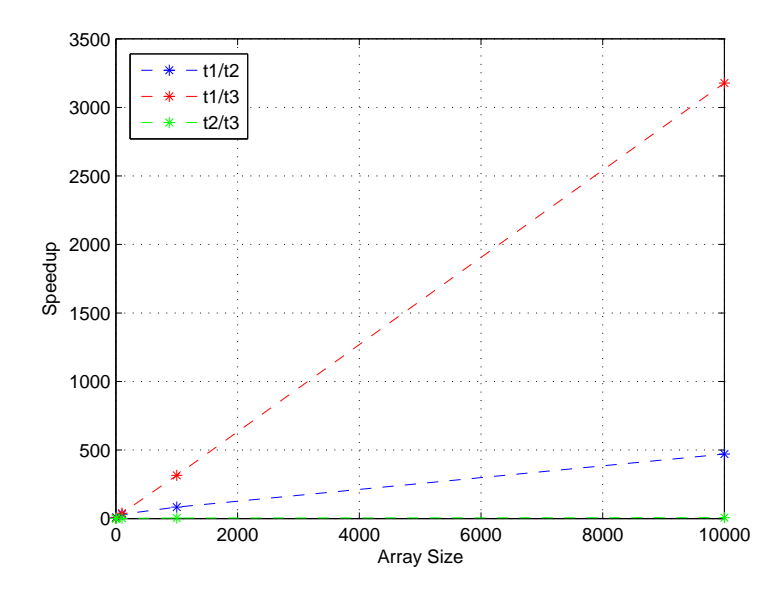

4. 0. 3. 一个问

 $\rightarrow$ × э ×  $\mathbf{q}$  $\,$  重

E

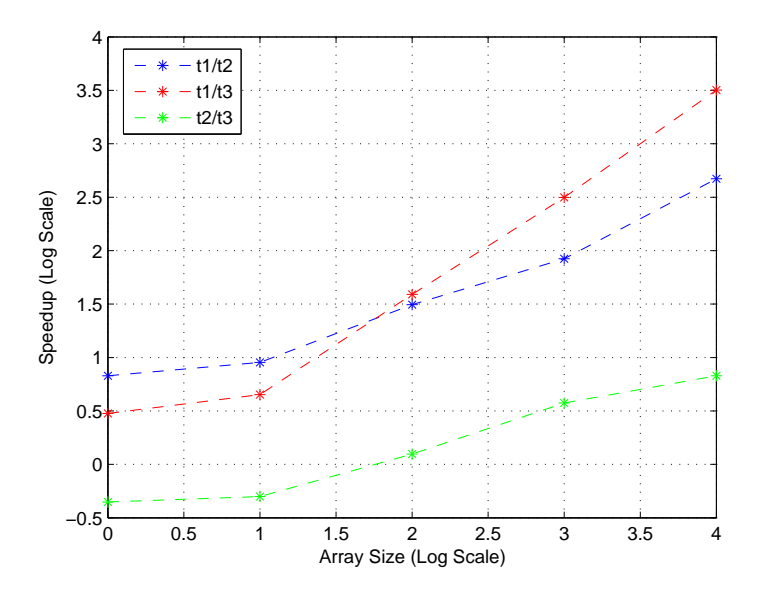

<span id="page-40-0"></span>È

∍

к

4 0 8

伺

a.  $\sim$  ∍